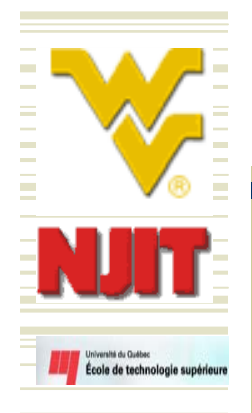

### Change Propagation for Assessing Design Quality of Software Architectures

#### **I. Shaik, W. Abdelmoez, R. Gunnalan, M. Shereshevsky, A. Zeid, H.H. Ammar**

*Lane Department of Computer Science, West Virginia University*

#### **Ali Mili**

*College of Computing Sciences New Jersey Institute of Technology*

**C. Fuhrman***Department of Sofware and IT Engineering Ecole de technologie supérieure*

Supported by the NSF through ITR program, and by NASA through Office of Safety and Mission Assurance (OSMA) Software Assurance Research Program (SARP) managed through the NASA IV&VFacility, Fairmont, West Virginia

8 November 2005 WICSA 2005,Pittsburgh PA. 1

# Outline

Introduction

École de technologie supérieu

- Change Propagation Probabilities (CP)
- Methodology and Rationale
- Case Studies
- Comparing CP w.r.t. other OO Metrics
- Conclusion and Future Work

# Introduction

- The study of Quantitative Assessment of software architectures is gaining importance due to its role in assessing the quality of architecture enhancements
- With the increasing emphasis on design patterns, the traditional practice of ad-hoc software construction is slowly shifting towards patternoriented development.

École de technologie supérieur

# Introduction

- In this paper, we show that change propagation probability (CP) is helpful and effective in assessing the design quality enhancements of software architectures.
- We study two different architectures (one that employs patterns versus one that does not) for the same application.
- We analyze and compare change propagation metric with respect to other coupling-based metrics.

# Outline

Introduction

École de technologie supérieu

- Change Propagation Probabilities (CP)
- Methodology and Rationale
- Case Studies
- Comparing CP w.r.t. other OO Metrics
- Conclusion and Future Work

# Change Propagation Probability

 $\bullet$  *Change Propagation Probabilities* matrix  $CP=[cp_{ii}]$ 

 $cp_{ii}$  is the conditional probability that a change in  $C_i$  due to corrective/ perfective maintenance requires a change in  $C_i$  while maintaining the overall function of a system S

 $cp_{ii} = P([C_i] \neq [C'_i] | [C_i] \neq [C'_i] \wedge [S] = [S'])$ 

École de technologie supérieur

# Change Propagation: Usage

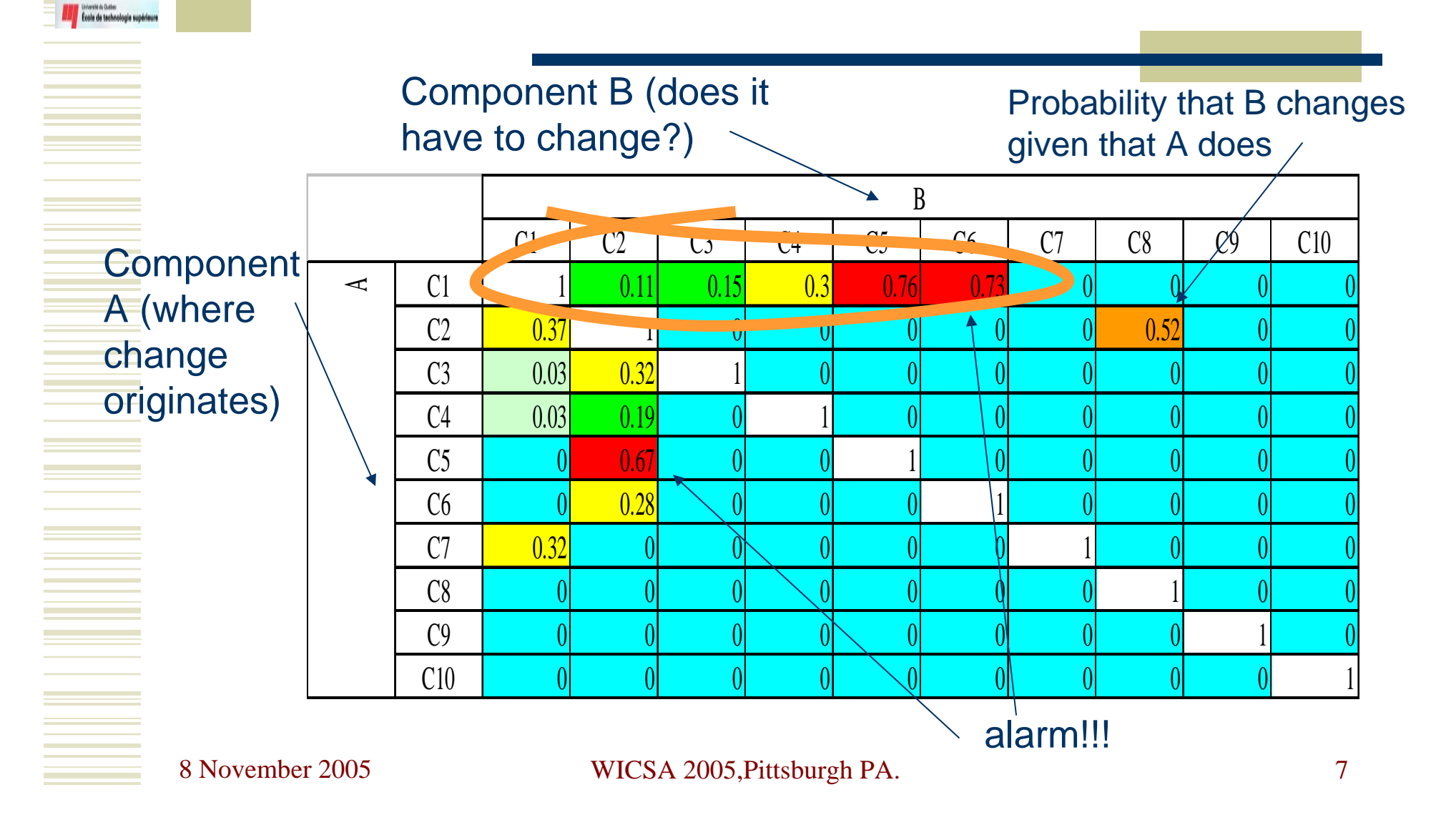

# Change Propagation: Usage

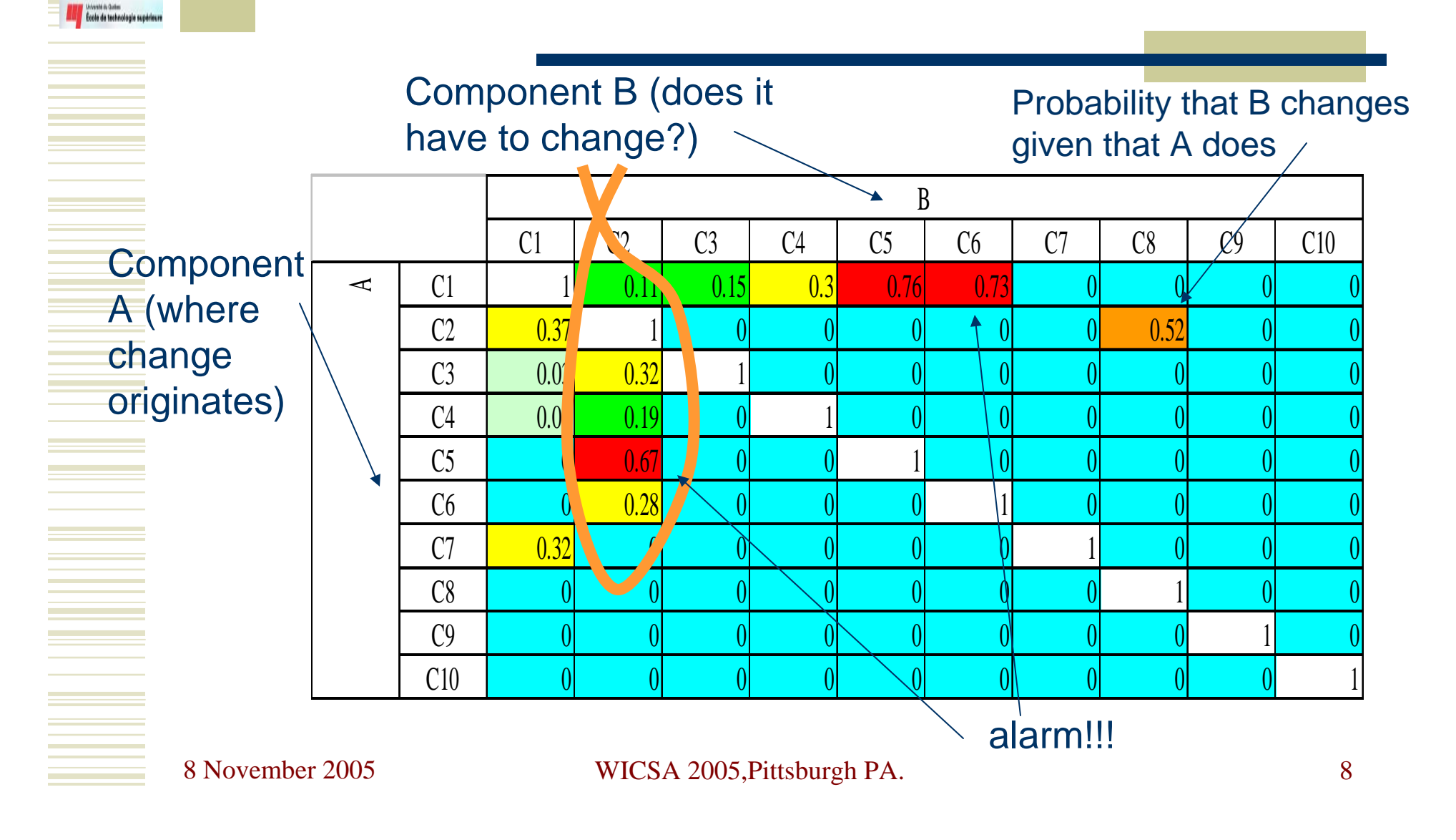

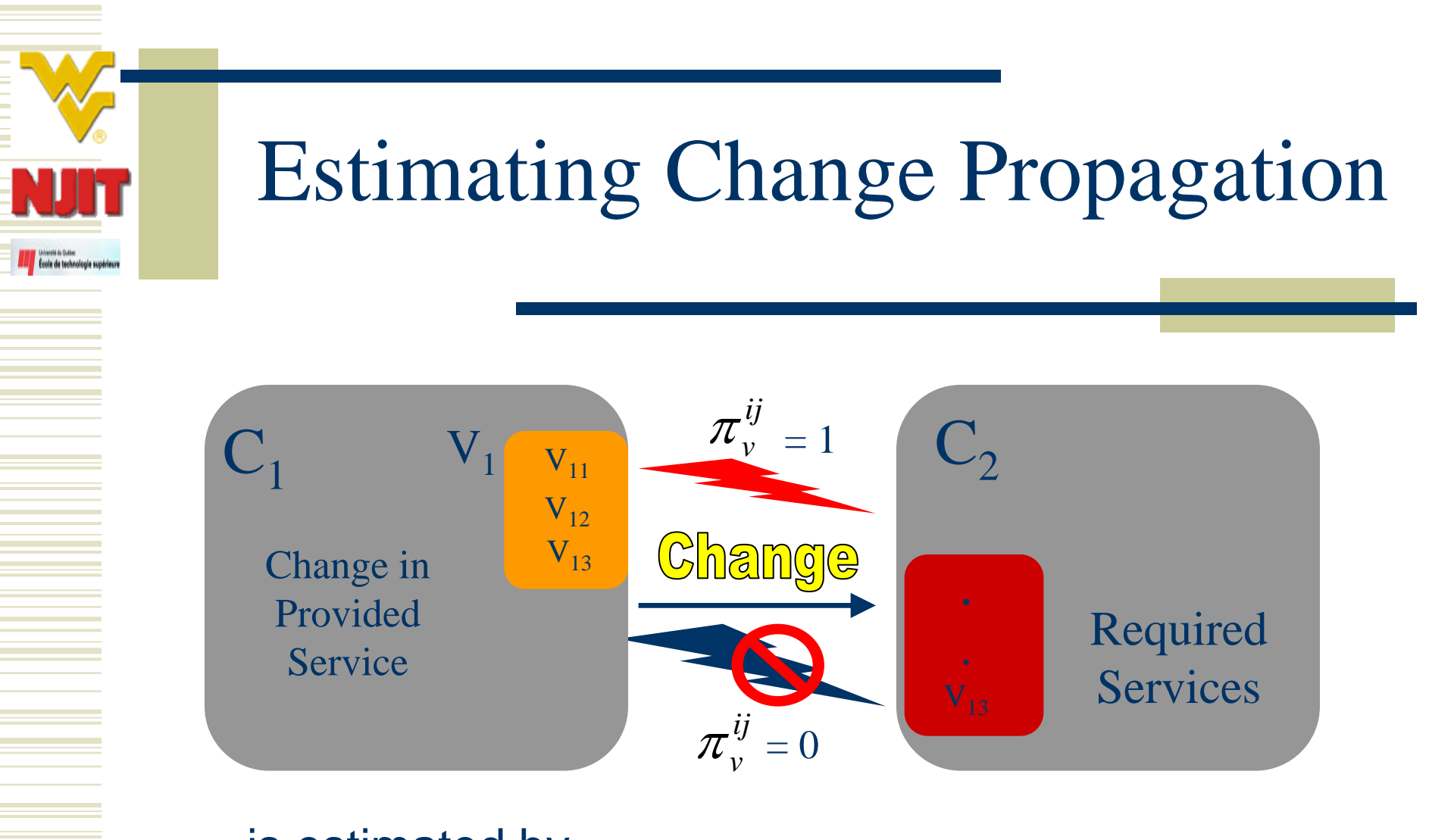

 $\bullet$   $\;$   $cp_{ij}$  is estimated by

$$
cp_{ij} = \frac{1}{|V_i|} \sum_{v \in V_i} \pi_v^{ij}
$$

8 November 2005

### Change Propagation Coefficient(CPC)

- The Change Propagation Coefficient *CPC* is a scalar that reflects the potential of an architecture to insulate its components from each other's changes.
- The idealistic change propagation coefficient corresponds to an identity matrix I.
- At the other extreme, the worst possible *CPC* is one for which all cells of the CP matrix are 1s.

$$
CPC = \frac{\sum_{i} \sum_{j \neq i} cp_{ij}}{N^2 - N}
$$

# Outline

Introduction

École de technologie supérieu

- Change Propagation Probabilities (CP)
- Methodology and Rationale
- Case Studies
- Comparing CP w.r.t. other OO Metrics
- Conclusion and Future Work

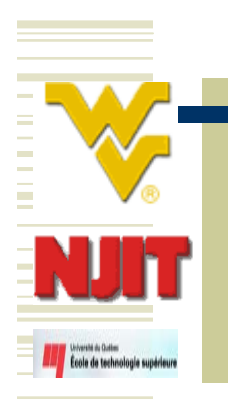

### Methodology and Rationale

- Enhance an architecture with a design pattern.
- Compute CP metric on both architectures before and after enhancement.
- Compute object oriented metrics like CBO, RFC, MPC,.. etc on these architectures.
- Analyze and compare results.

# Outline

Introduction

École de technologie supérieu

- Change Propagation Probabilities (CP)
- Methodology and Rationale
- Case Studies
- Comparing CP w.r.t. other OO Metrics
- Conclusion and Future Work

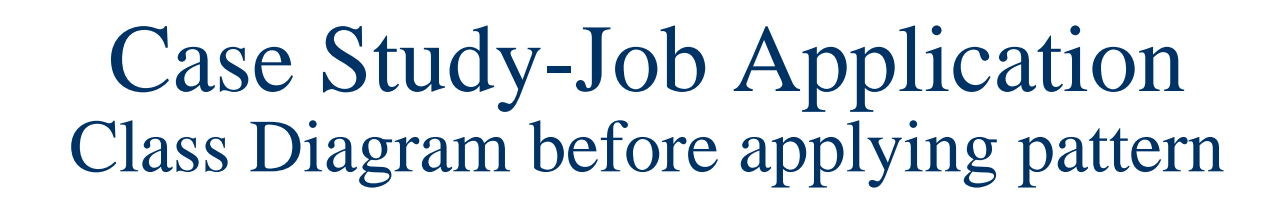

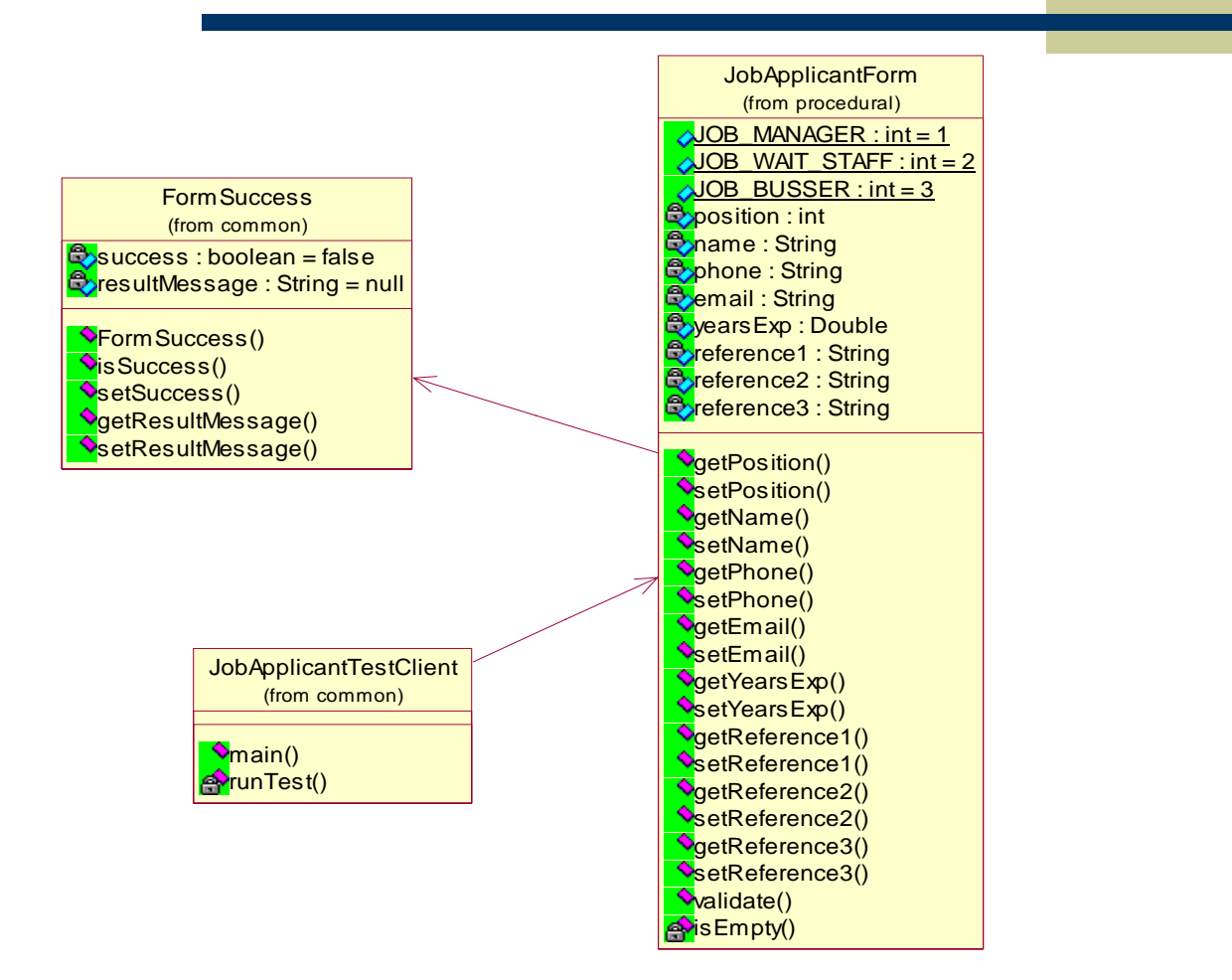

**Light Contracts du Quittes**<br>Ecole de technologie supérieure

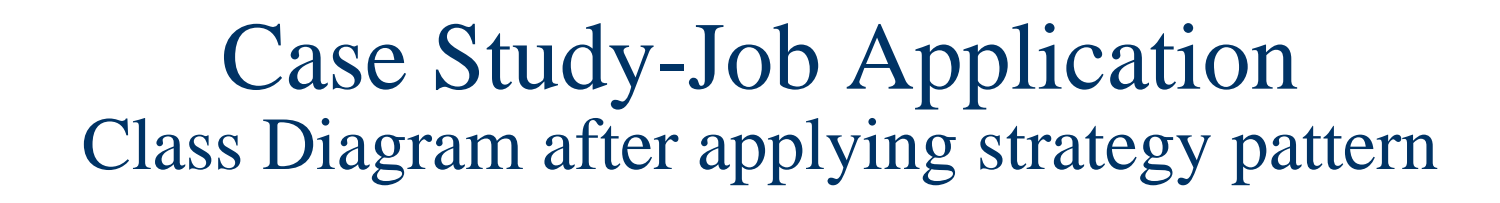

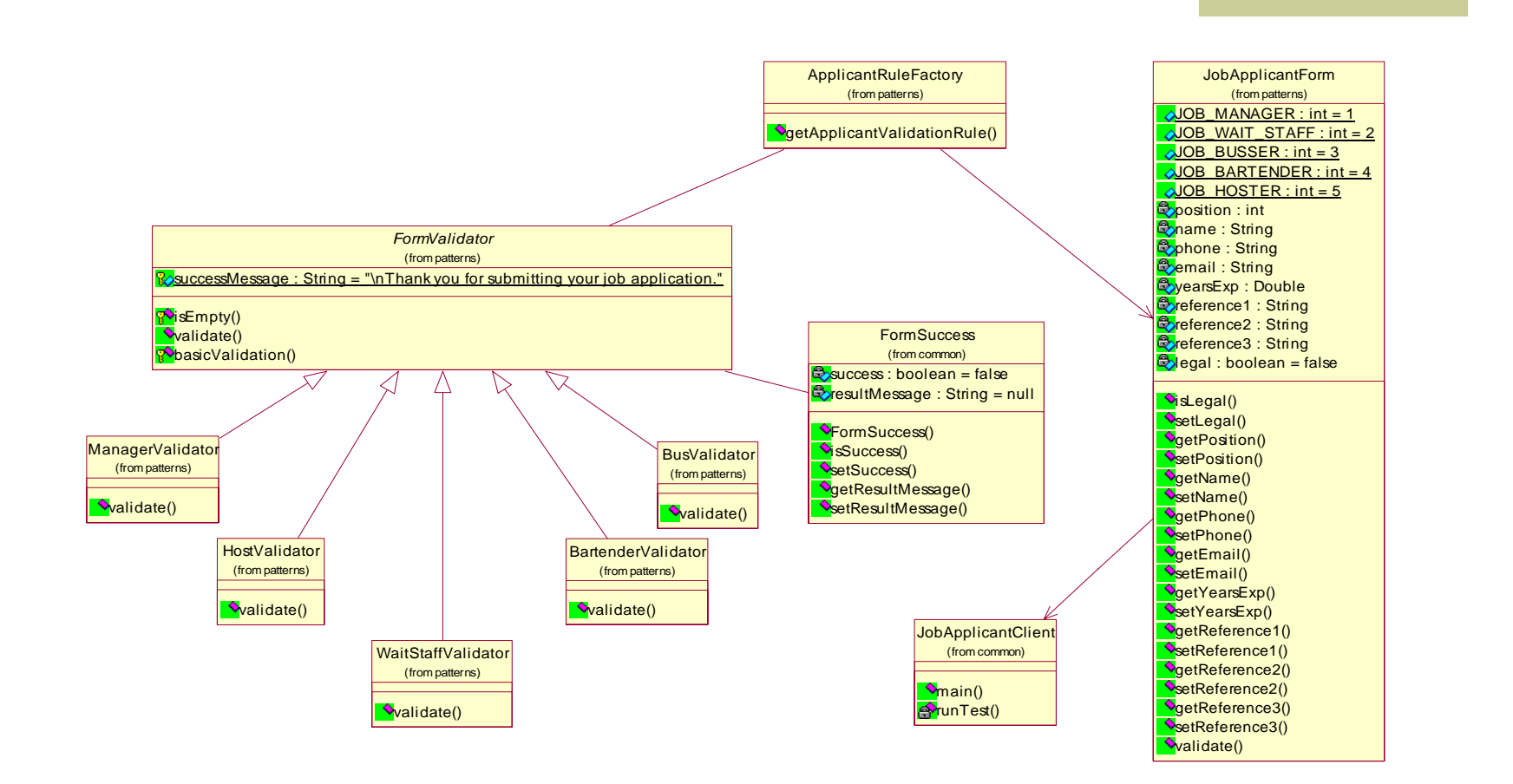

**Contrat de Cultura**<br>École de technologie supérieure

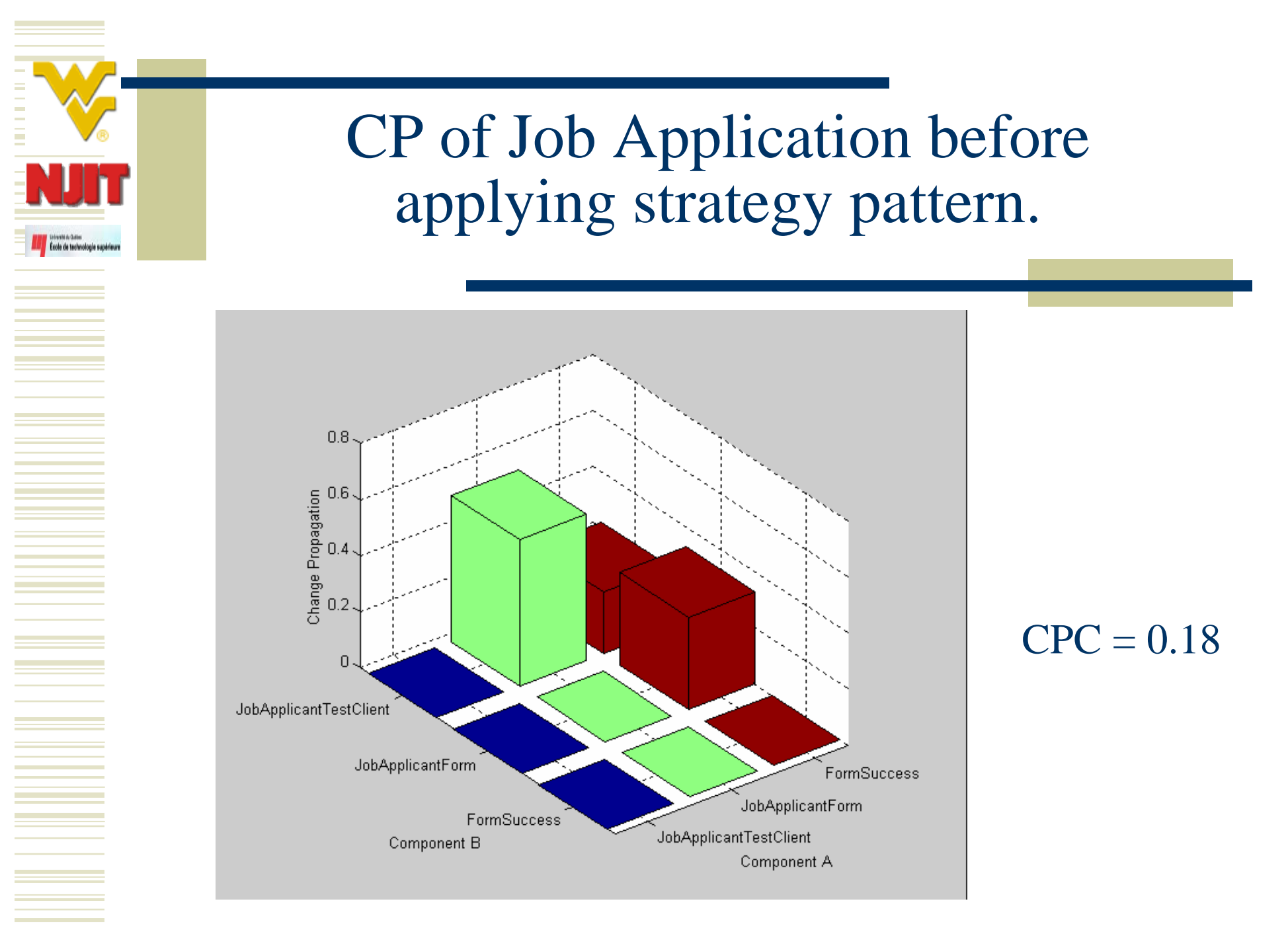

8 November 2005

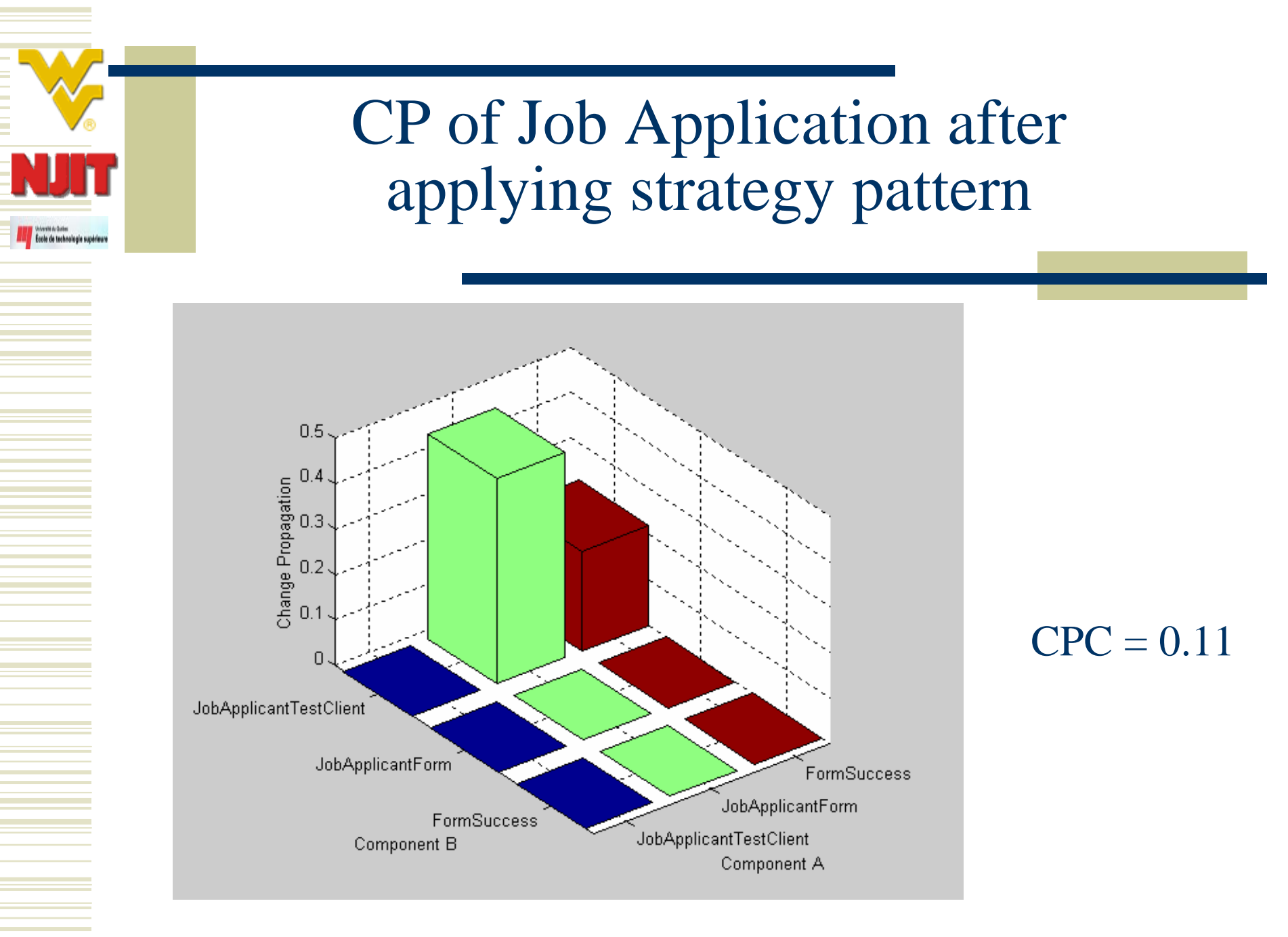

8 November 2005

### Case Study- Colleague States Class Diagram before applying mediator pattern

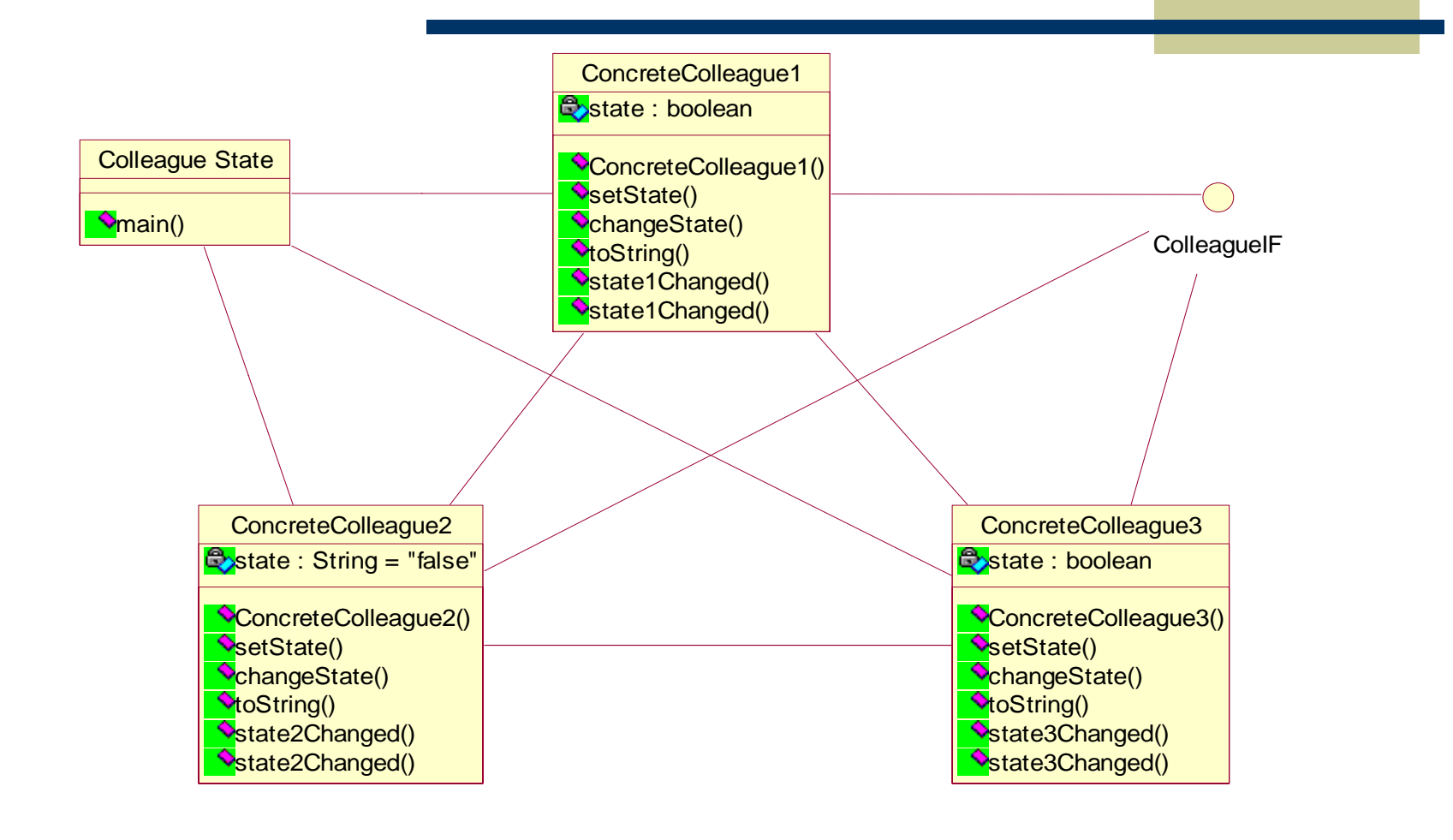

**Light Contracts du Quittes**<br>Ecole de technologie supérieure

### Case Study- Colleague States Class Diagram after applying mediator pattern

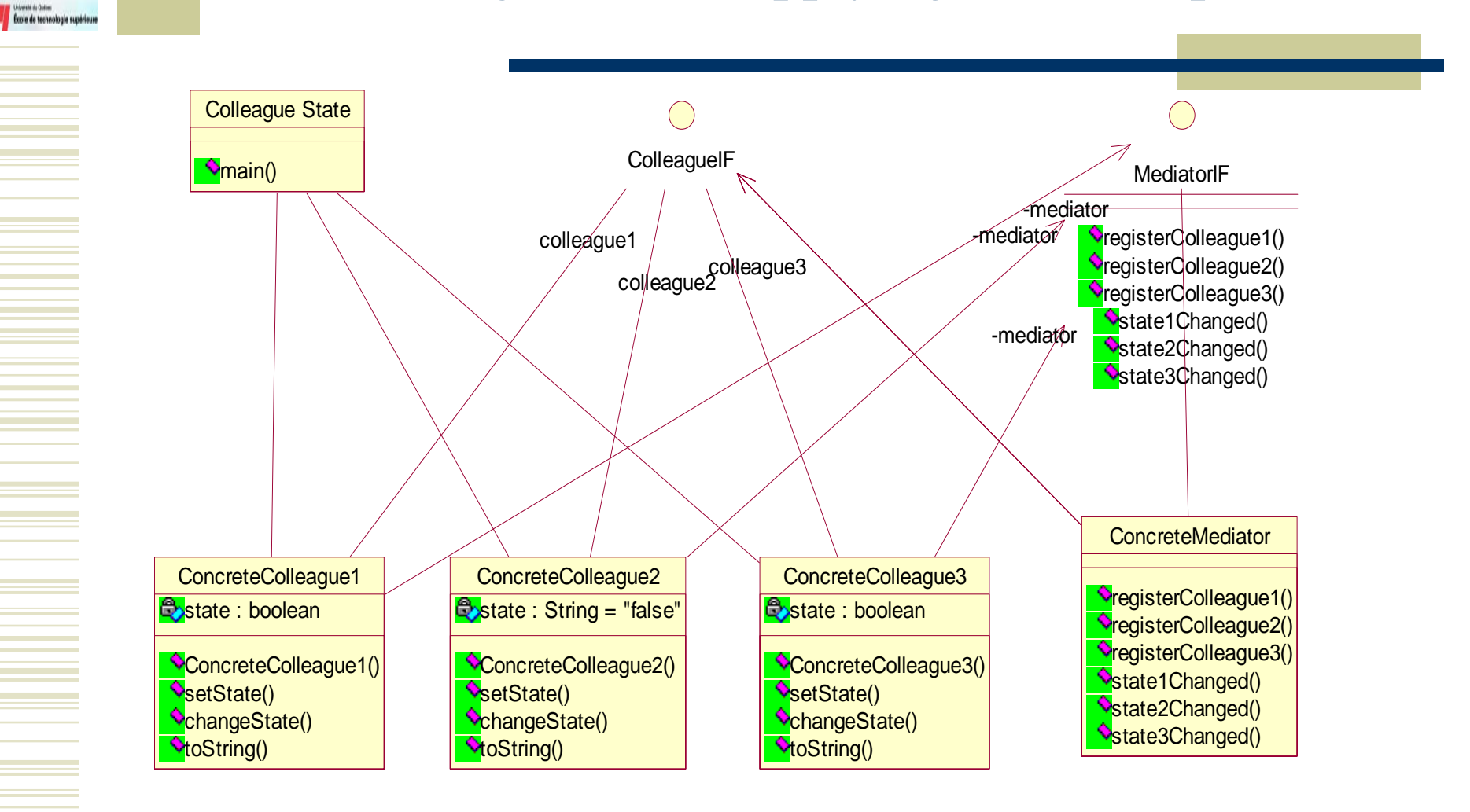

### CP for Colleague States before applying the mediator pattern

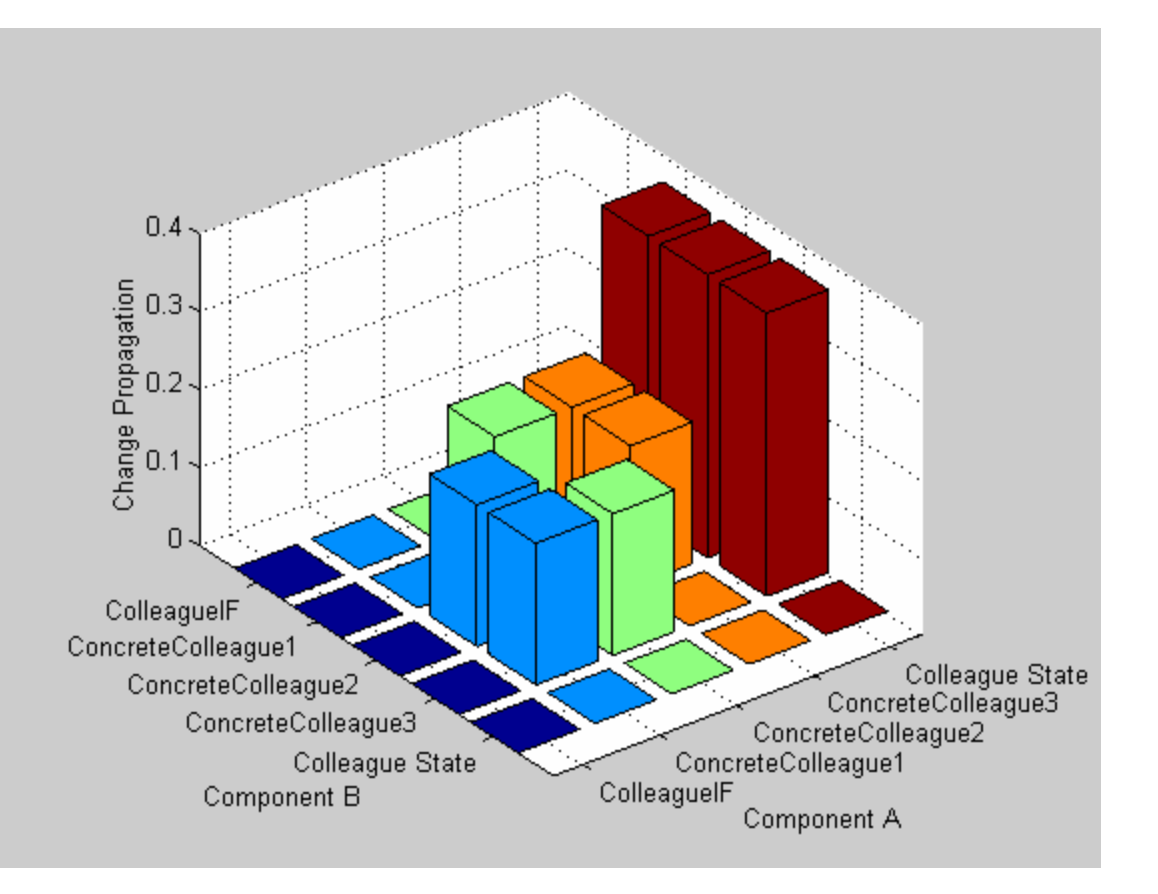

 $CPC = 0.11$ 

8 November 2005

Ecole de technologie supérieure

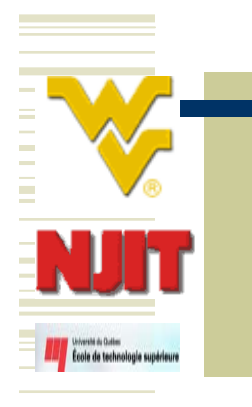

### CP for Colleague States after applying the mediator pattern

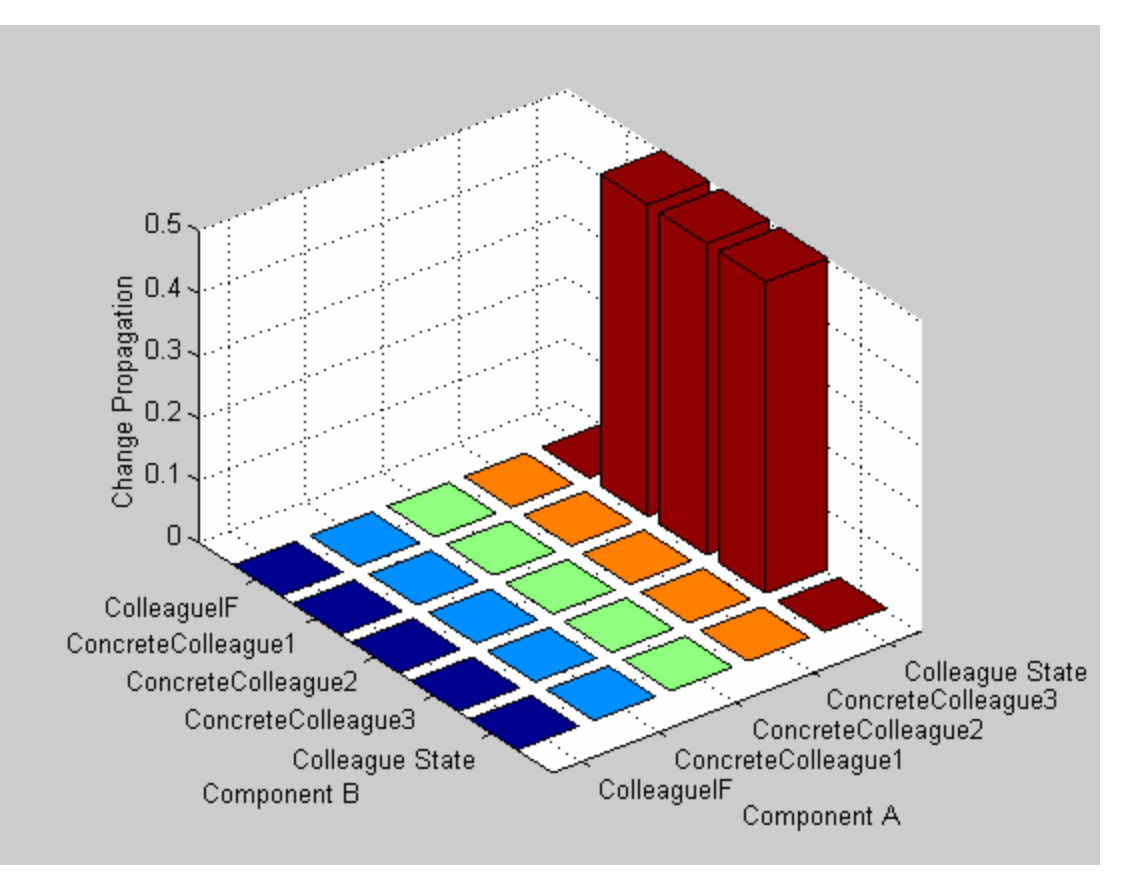

#### $CPC = 0.05$

8 November 2005

# Outline

Introduction

École de technologie supérieu

- Change Propagation Probabilities (CP)
- Methodology and Rationale
- Case Studies
- Comparing CP w.r.t. other OO Metrics
- Conclusion and Future Work

### CBO metric for the two case studies

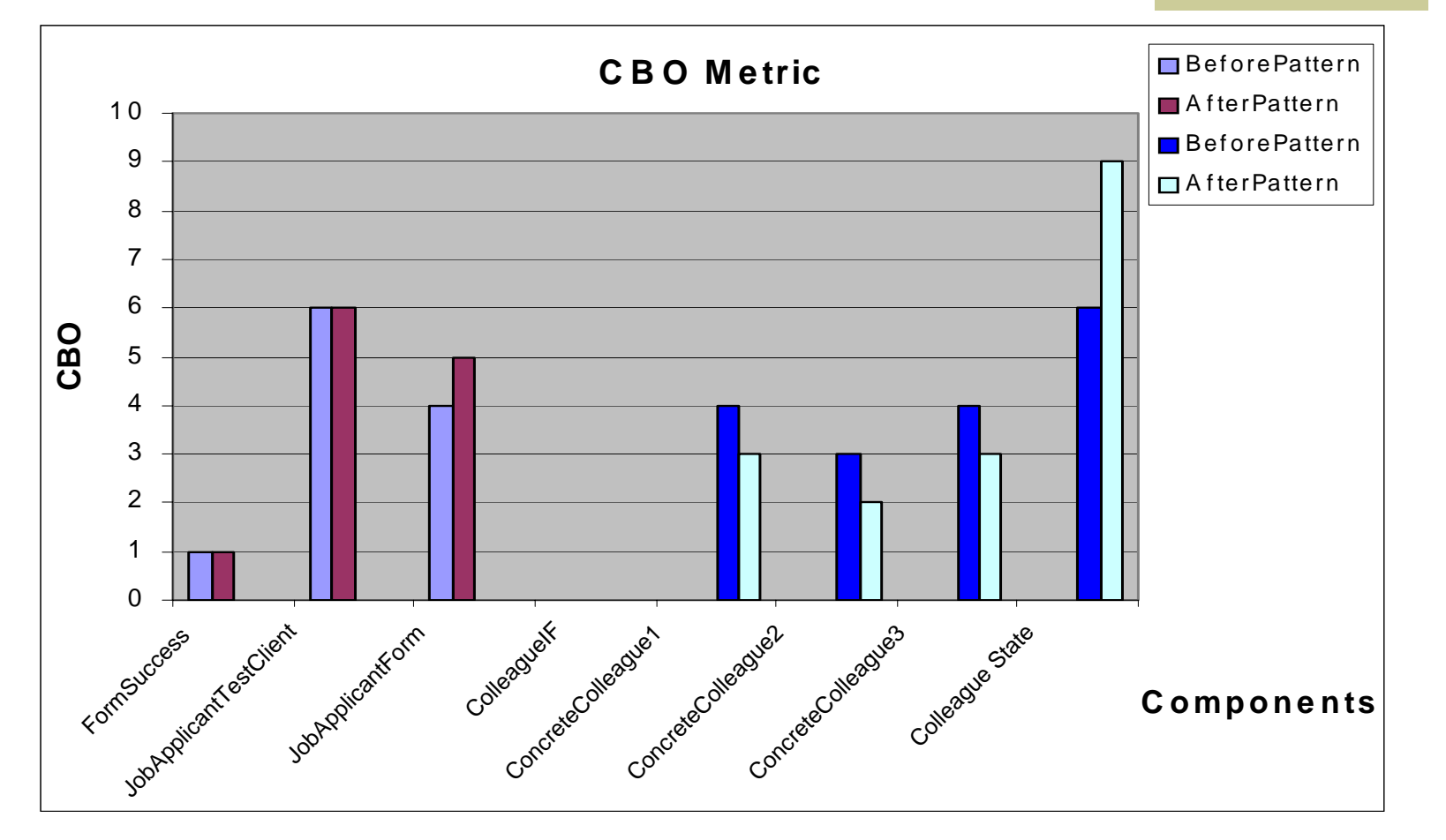

8 November 2005

**San Contrata du Quites**<br>Ecole de technologie supérieure

### RFC metric for the two case studies

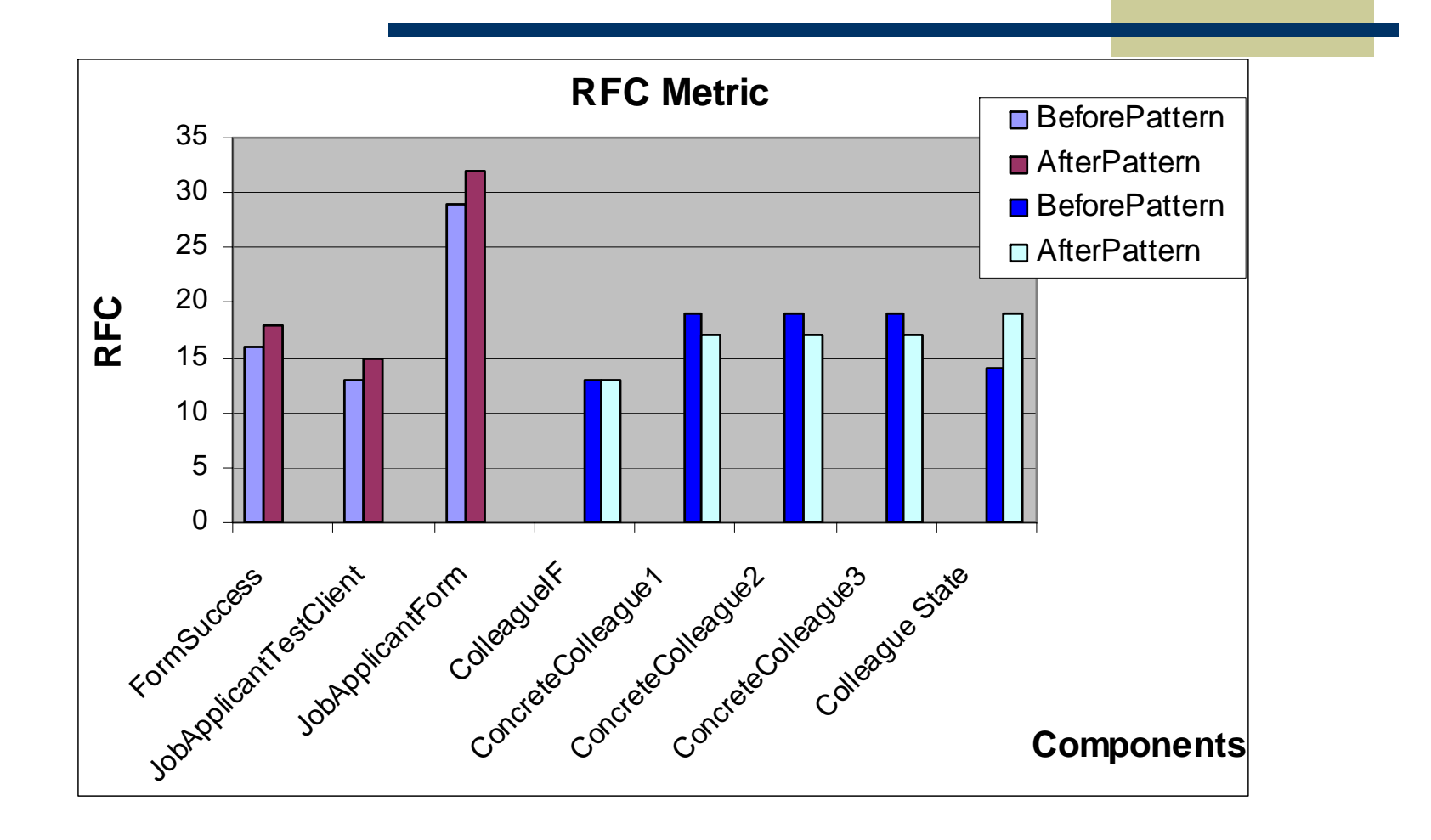

**1999** - Loverna du Quites<br>1999 - École de technologie supérieure

### MPC metric for the two case studies

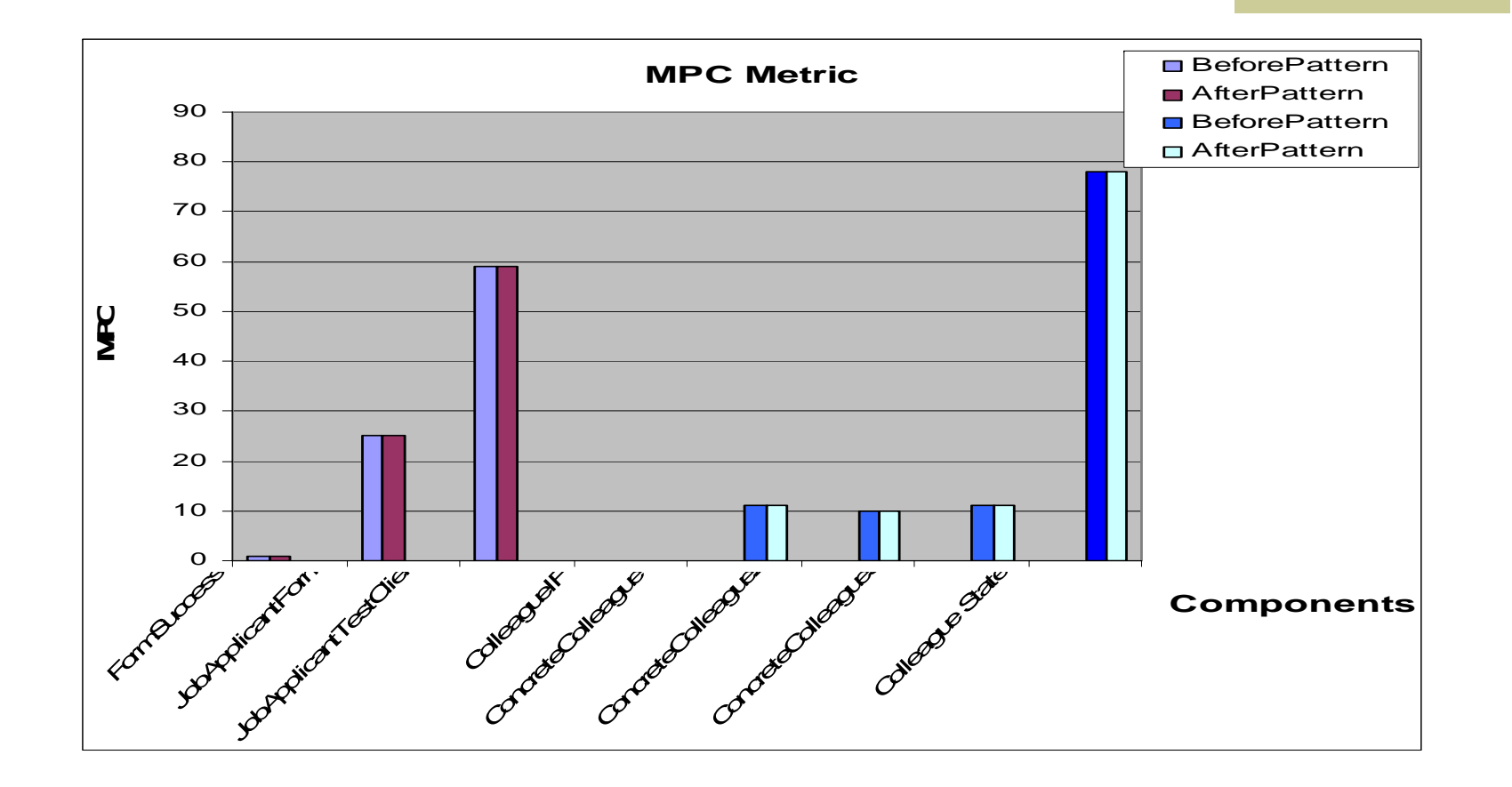

**San Lichards de Culture**<br>École de technologie supérieure

# Outline

Introduction

École de technologie supérieu

- Change Propagation Probabilities (CP)
- Methodology and Rationale
- Case Studies
- Comparing CP w.r.t. other OO Metrics
- Conclusion and Future Work

# Conclusion

- In this paper we presented
	- the applicability of change propagation (CP) in assessing design quality of software architectures.
	- The different perspective provided by CP with respect to other OO-metrics.

 This study is conducted as part of a larger project exploring a wide range of architecture-level attributes, including Error Propagation Probabilities , and Requirements Propagation Probabilities

# Future Work

We plan to

École de technologie supérieu

- **Study larger case studies to validate applicability of** change propagation CP.
- Automate the steps of the methodology.
- add more architectural attributes, other than change propagation, such as error propagation, coupling and cohesion, diagonality,……etc in the methodology.

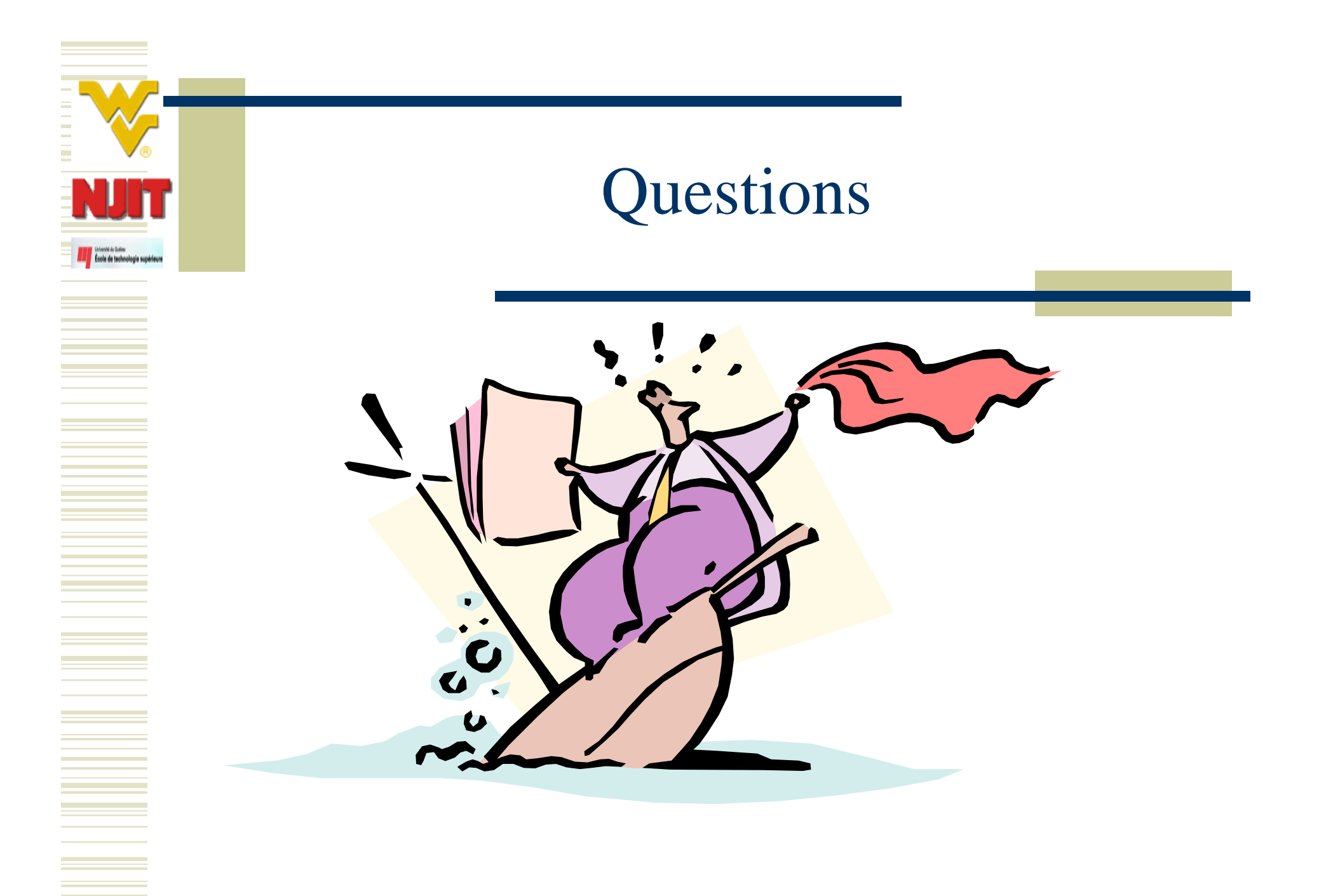

### WMC and MCC metrics for case study- Colleague States

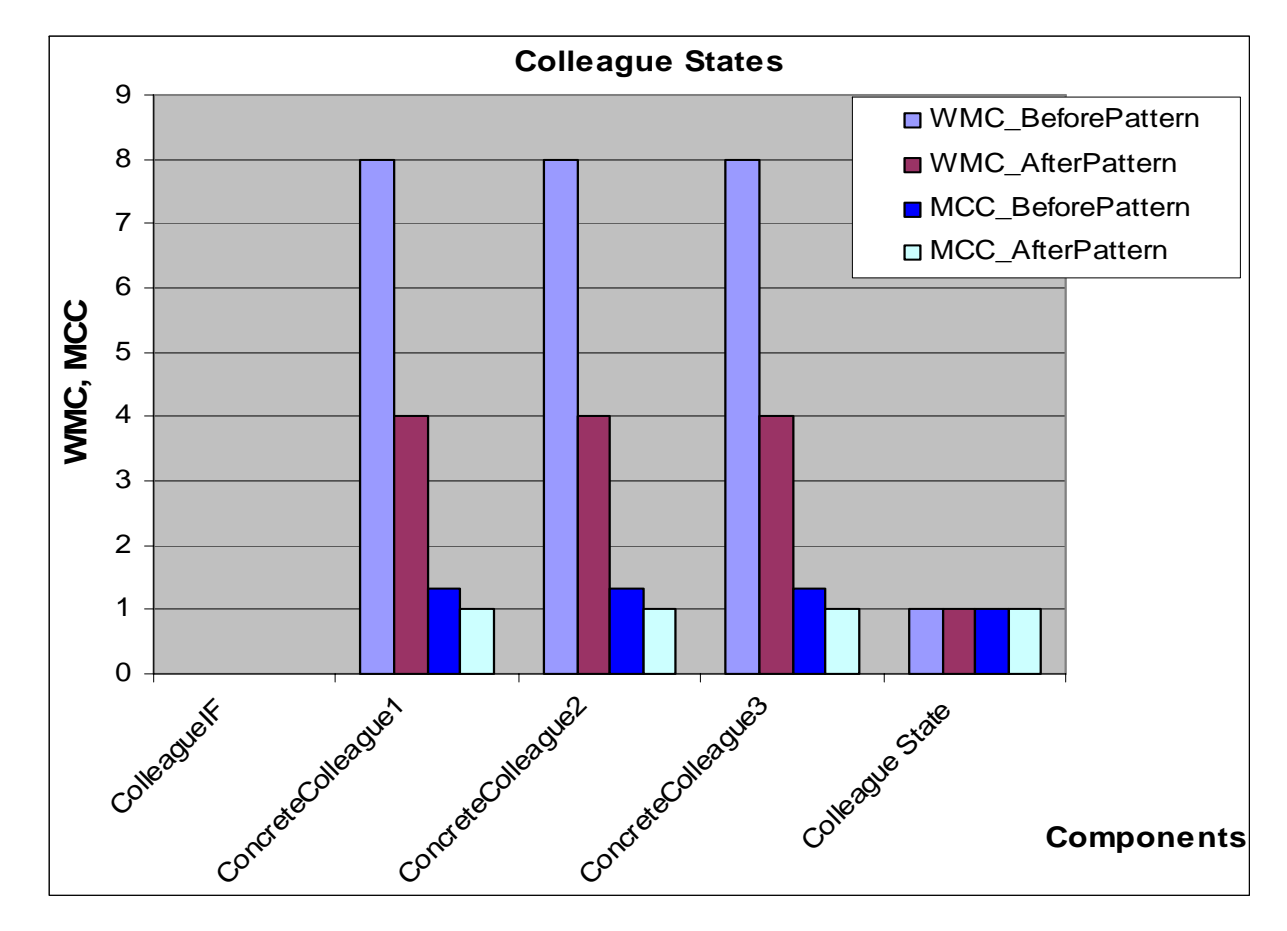

8 November 2005

**Contrata de Outles**<br>La École de technologie supérieure

### WMC and MCC metrics for case study-Job Applicantion

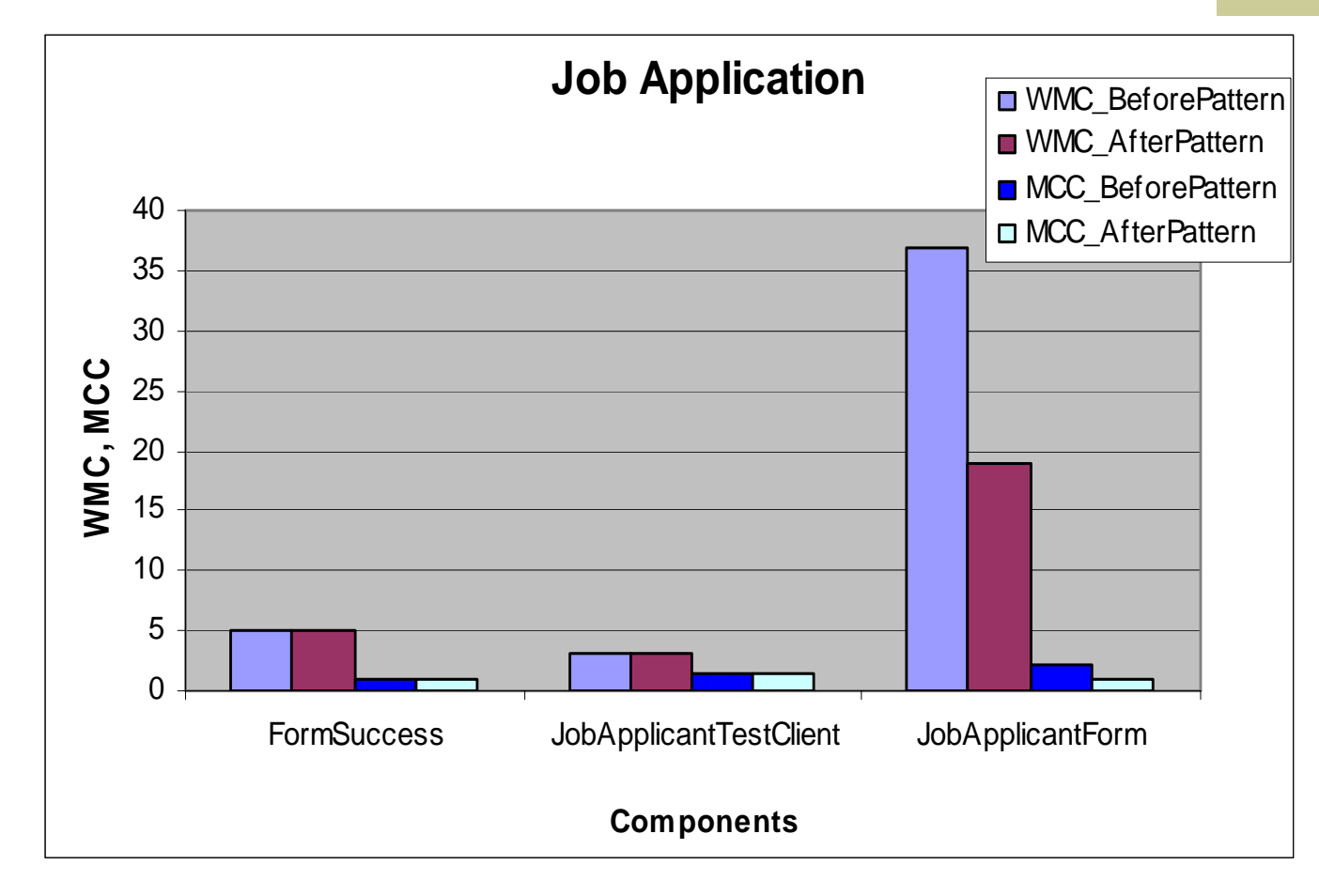

**San Contrat de Cottes**<br>École de technologie supérieure